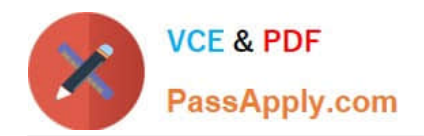

# **4A0-C01Q&As**

Nokia NRS II Composite Exam

## **Pass Nokia 4A0-C01 Exam with 100% Guarantee**

Free Download Real Questions & Answers **PDF** and **VCE** file from:

**https://www.passapply.com/4a0-c01.html**

100% Passing Guarantee 100% Money Back Assurance

Following Questions and Answers are all new published by Nokia Official Exam Center

**C** Instant Download After Purchase

**83 100% Money Back Guarantee** 

- 365 Days Free Update
- 800,000+ Satisfied Customers

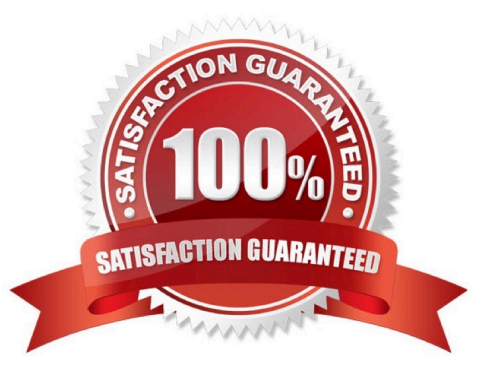

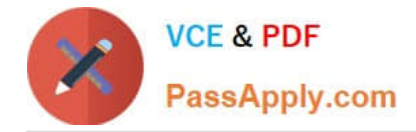

#### **QUESTION 1**

Refer to the exhibit below. The routers have an established IS-IS L2 adjacency on which IPv4 system addresses are exchanged. An operator successfully configures multi-topology IS-IS routing so that the IPv6 system addresses are also exchanged between routers. Which of the following statements best describes the number of IS-IS adjacencies and the number of LSPs in the LSDB of R1 AFTER IPv6 has been configured?

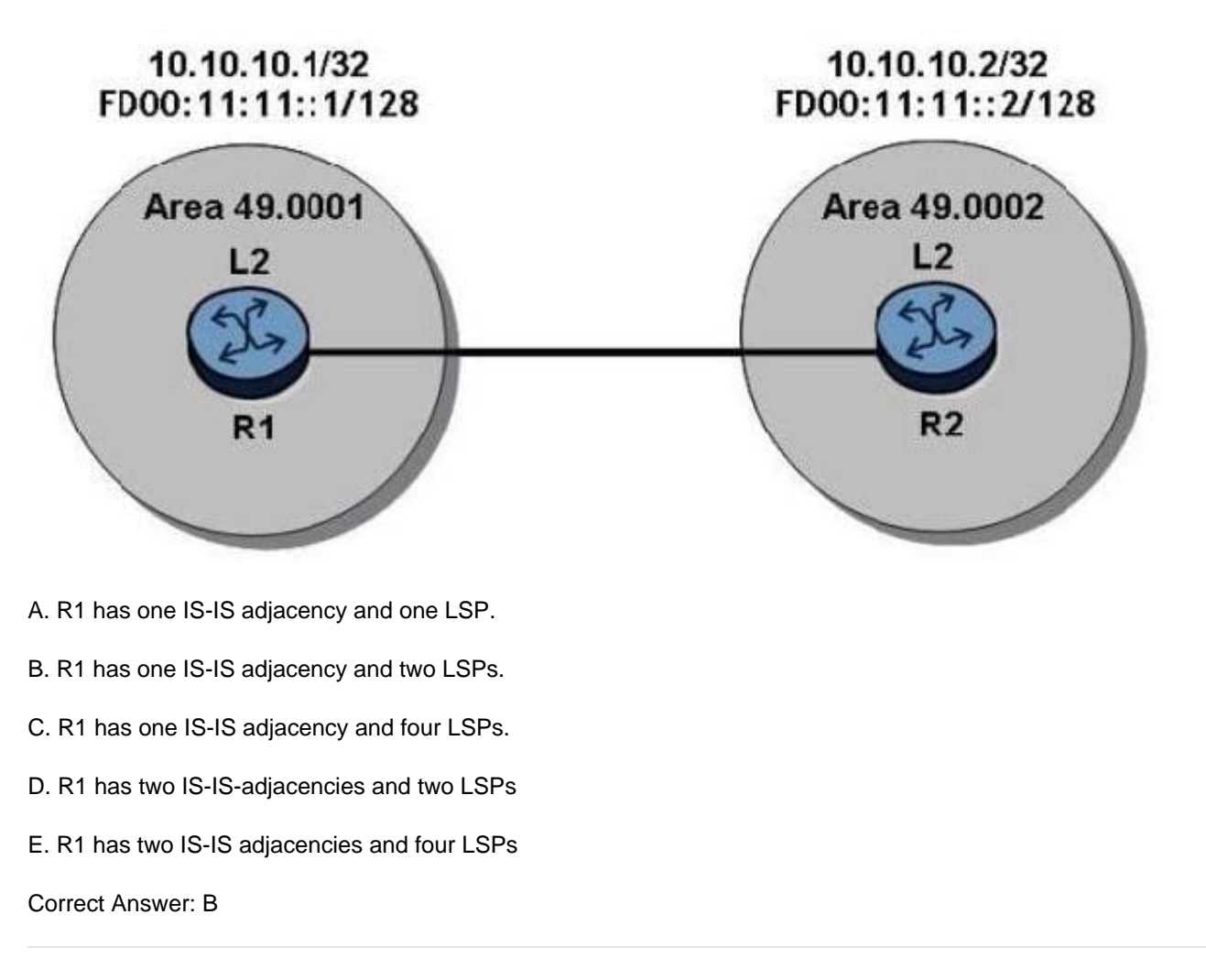

#### **QUESTION 2**

Which service type would be used to provide a bi-directional Layer 2 connection of TDM circuits over an IP/MPLS network?

- A. A-pipe
- B. E-pipe
- C. I-pipe
- D. F-pipe
- E. C-pipe

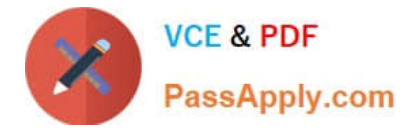

Correct Answer: E

### **QUESTION 3**

The link between routers R4 and R6 is down before the LSP is signaled. CSPF is not enabled on the LSP. Which of the following conditions is TRUE?

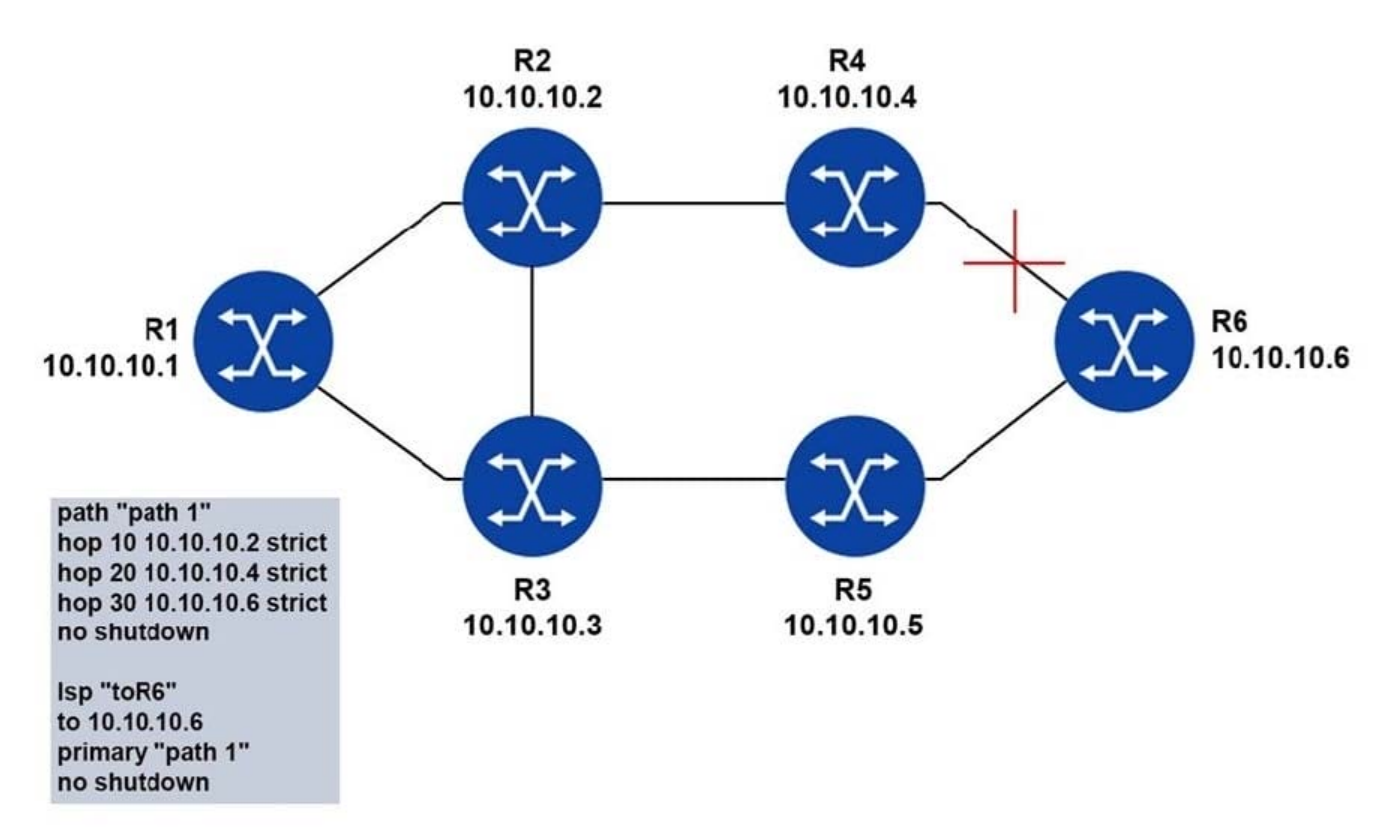

A. Router R1 sends a PATH message and router R4 sends back a PATH Error message.

- B. Router R1 does not send a PATH message because it detects an error.
- C. Router R1 sends a PATH message and router R4 sends back a PATH Tear message.
- D. Router R1 sends a PATH message and router R4 sends back a RESV Error message.

#### Correct Answer: B

#### **QUESTION 4**

Click the exhibit button.

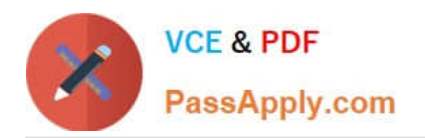

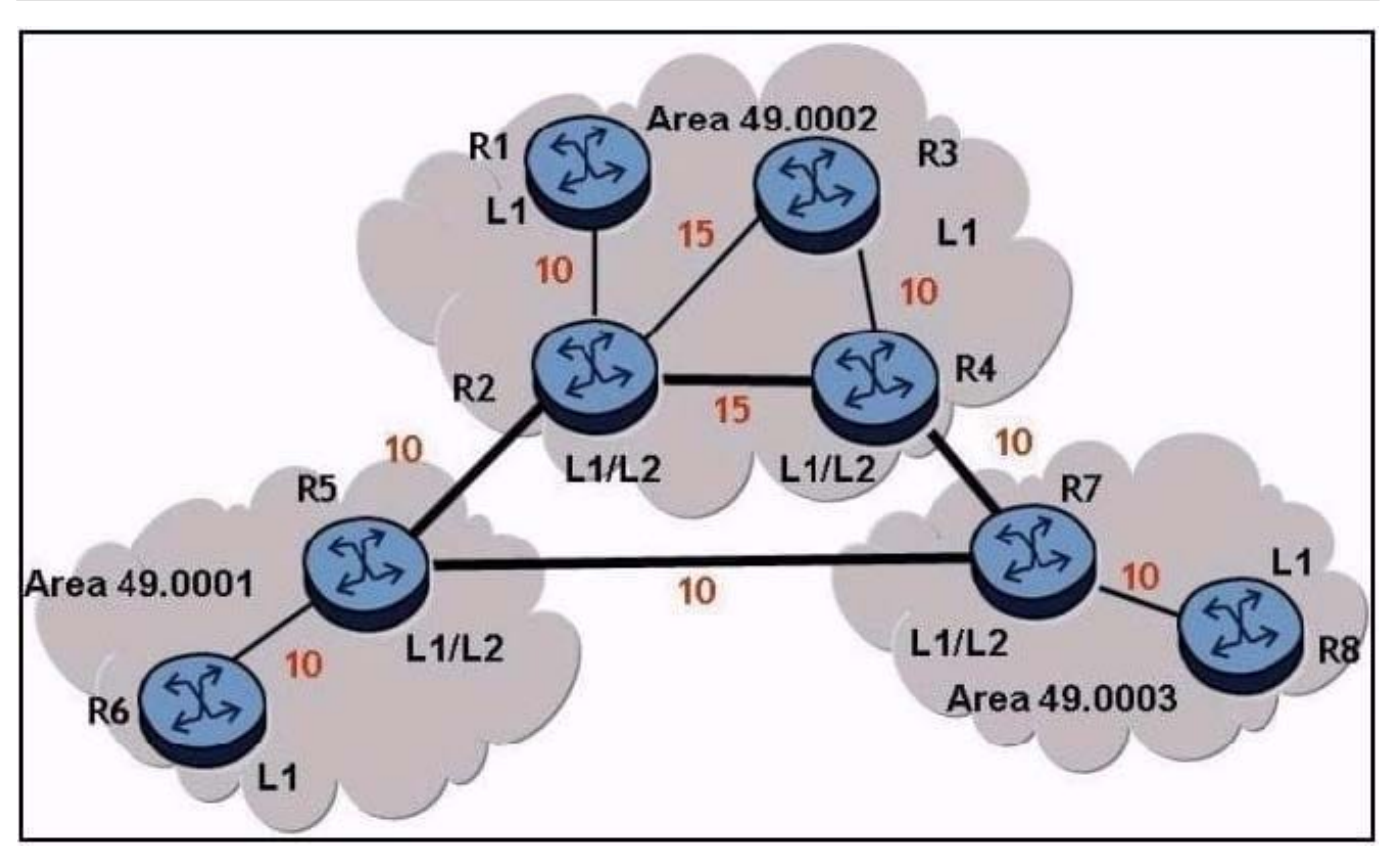

Given the diagram below, what path will traffic follow from router R6 to router R3, and from router R3 to router R6, if IS-IS is the routing protocol? The numbers beside the links are the metrics for that link.

A. Router R6 to router R3 will follow (R6-R5-R2-R3). Router R3 to router R6 will follow (R3- R2-R5-R6).

B. Router R6 to router R3 will follow (R6-R5-R2-R3). Router R3 to router R6 will follow (R3- R4-R2-R5R6).

C. Router R6 to router R3 will follow (R6-R5-R2-R3). Router R3 to router R6 will follow (R3- R4-R7-R5R6).

D. Router R6 to router R3 will follow (R6-R5-R7-R4-R3). Router R3 to router R6 will follow (R3-R4-R7-R5R6).

Correct Answer: C

#### **QUESTION 5**

Which type of OSPF LSA lists the routers attached to a broadcast network?

- A. Type 1
- B. Type 2
- C. Type 3
- D. Type 4
- E. Type 5
- Correct Answer: B

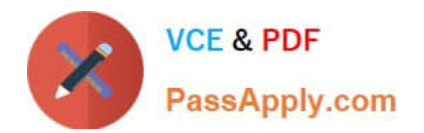

[Latest 4A0-C01 Dumps](https://www.passapply.com/4a0-c01.html) [4A0-C01 VCE Dumps](https://www.passapply.com/4a0-c01.html) [4A0-C01 Practice Test](https://www.passapply.com/4a0-c01.html)